## **インターネットを利用した 調査票の提出方法について**

 FABNET システムを利用し,オンラインによる法人企業統計調査の提出をされる調査対象企業は, 以下の一連の手続を行う必要があります。なお、FABNET システムのご利用に当たっては、下表のソ フトウェアをご準備いただく必要があります。(詳しくは下記ホームページをご参照下さい)

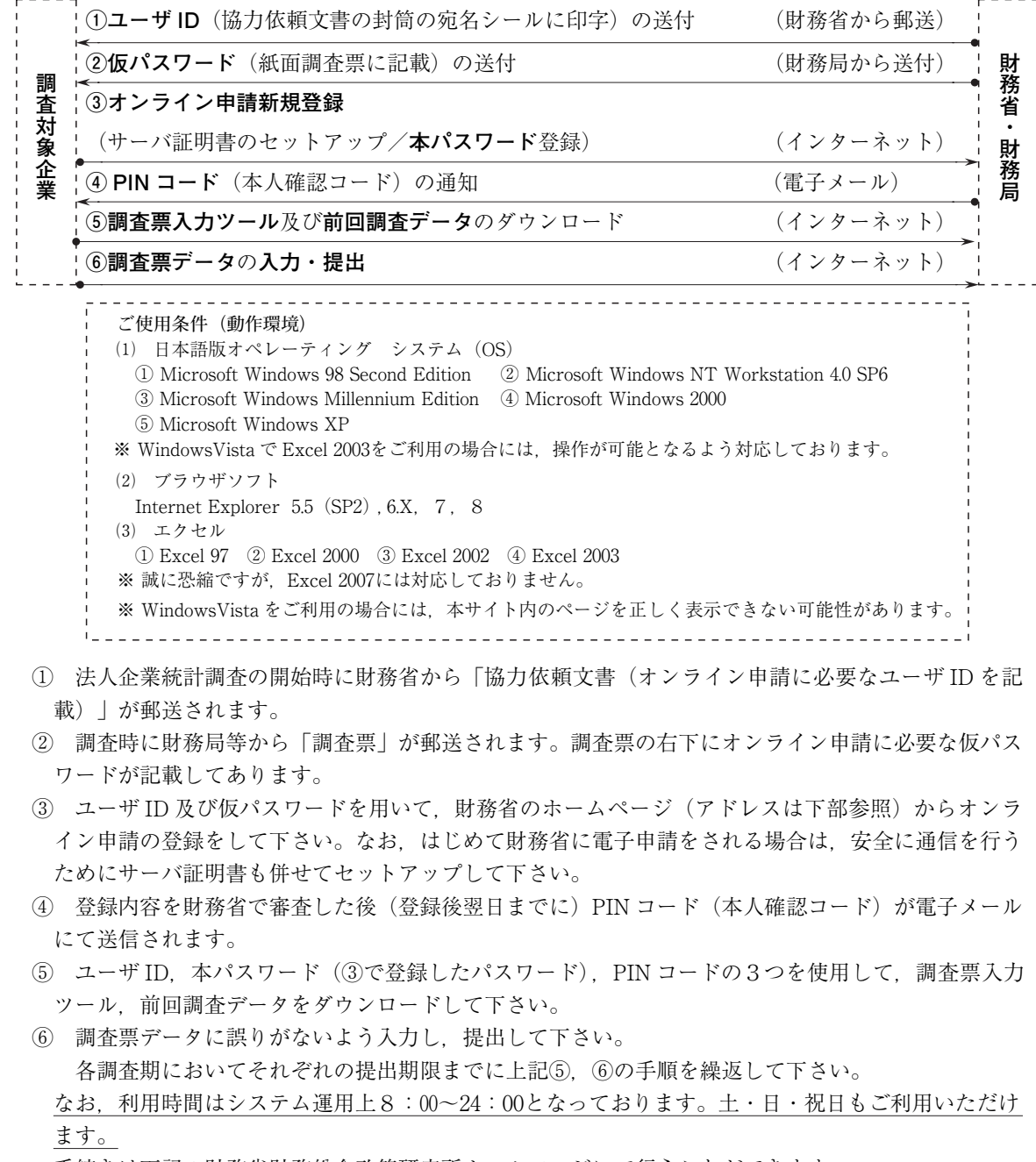

手続きは下記の財務省財務総合政策研究所ホームページにて行うことができます。

また,本システムに関する詳しい情報についてもこちらをご参照下さい。

http://www.fabnet1.mof.go.jp/